## **Bronze 3 SOW**

[Back to SOW home page](http://theingots.org/community/SOW) [1]

**Bronze 3 example SOW - Not mandatory,** adjust to meet your own context but ensure learning outcomes can be evidenced through assessment criteria linked to the activities. Try to build progressively on Bronze 2. Use of web technologies can be substituted with other methods but the approach here will better prepare learners for the Web Site Software units and Using Collaborative Technologies later. e-portfolios and VLPs are also EU and UK government policy so the skills to organise these are under-pinned by learning web technologies.

#### **Activity 1**

(function(i,s,o,g,r,a,m){i['GoogleAnalyticsObject']=r;i[r]=i[r]||function(){ (i[r].q=i[r].q||[]).push(arguments)},i[r].l=1\*new Date();a=s.createElement(o), m=s.getElementsByTagName(o)[0];a.async=1;a.src=g;m.parentNode.insert**Before**ຢຸ້*α*ງກົາ)0 })(window,document,'script','//www.google-analytics.com/analytics.js','ga'); ga('create', 'UA-46896377-2', 'auto'); ga('send', 'pageview');

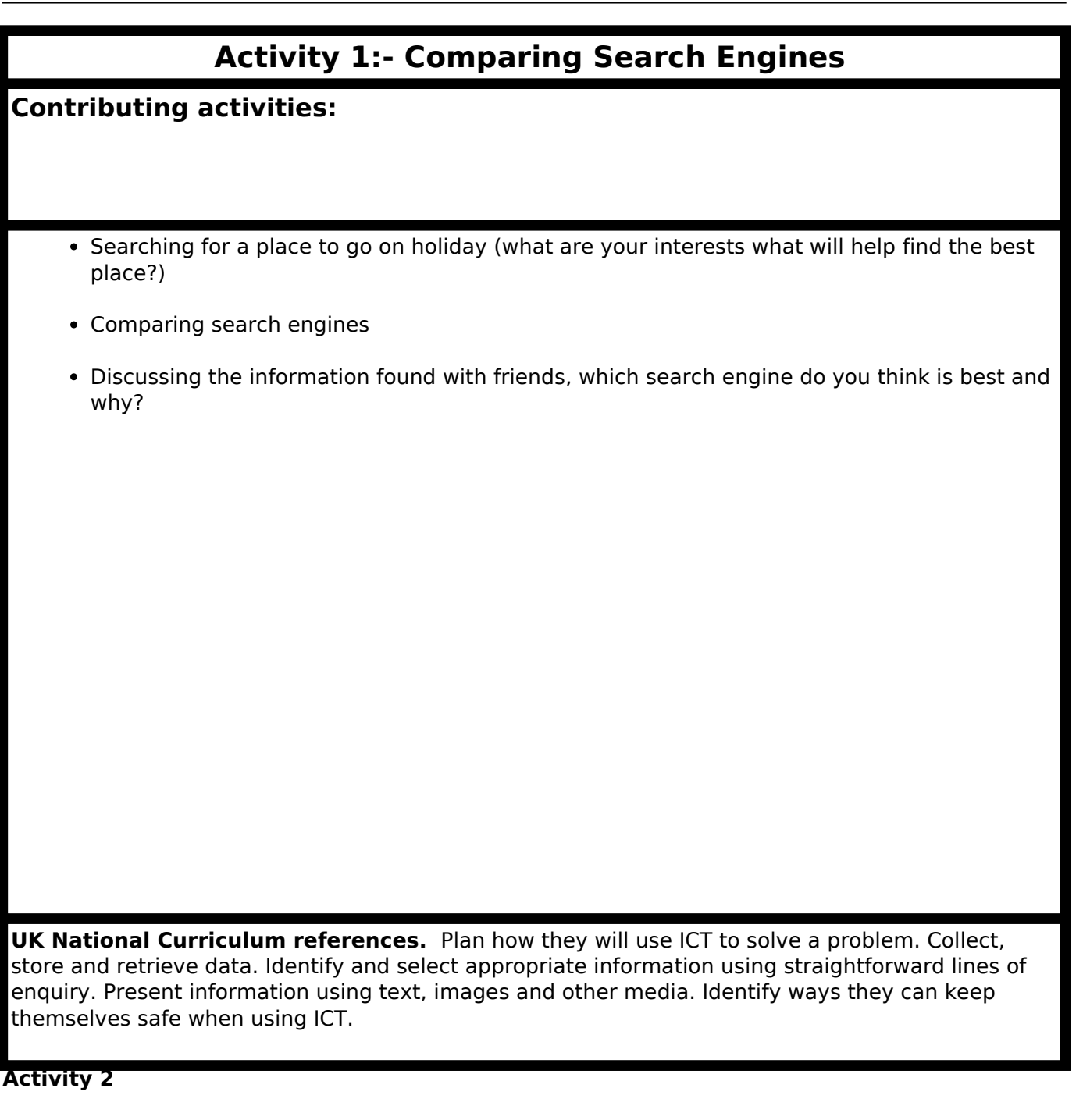

## **Activity 2 :- Organising results**

**Contributing activities:**

- Making a table on a web page to compare your search tools
- Recording findings Was information found interesting to me? Did the search results make it easy to find what I wanted?
- Putting results into the table and comparing them with friends.

**UK National Curriculum references.** Plan how they will use ICT to solve a problem. Collect, store and retrieve data. Identify and select appropriate information using straightforward lines of enquiry. Present information using text, images and other media. Identify ways they can keep themselves safe when using ICT.

**Activity 3**

(function(i,s,o,g,r,a,m){i['GoogleAnalyticsObject']=r;i[r]=i[r]||function(){ (i[r].q=i[r].q||[]).push(arguments)},i[r].l=1\*new Date();a=s.createElement(o), m=s.getElementsByTagName(o)[0];a.async=1;a.src=g;m.parentNode.insert**Bෂ@e**ອຸໄສກ໌າ<sup>ງ</sup>0 })(window,document,'script','//www.google-analytics.com/analytics.js','ga'); ga('create', 'UA-46896377-2', 'auto'); ga('send', 'pageview');

**Activity 3 :- Open Source and Creative commons Contributing activities: Resources:** Finding open source equivalents to closed applications Learning about what can and can not be legally copied Making a table to compare advantages and disadvantages of free resources **UK National Curriculum references.** Plan how they will use ICT to solve a problem. Collect, store and retrieve data. Identify and select appropriate information using straightforward lines of enquiry. Present information using text, images and other media. Identify ways they can keep themselves safe when using ICT. **Activity 4**

(function(i,s,o,g,r,a,m){i['GoogleAnalyticsObject']=r;i[r]=i[r]||function(){ (i[r].q=i[r].q||[]).push(arguments)},i[r].l=1\*new Date();a=s.createElement(o), m=s.getElementsByTagName(o)[0];a.async=1;a.src=g;m.parentNode.insert**Before4a;**fn്]0 })(window,document,'script','//www.google-analytics.com/analytics.js','ga'); ga('create', 'UA-46896377-2', 'auto'); ga('send', 'pageview');

#### **Bronze 3 SOW**

-->

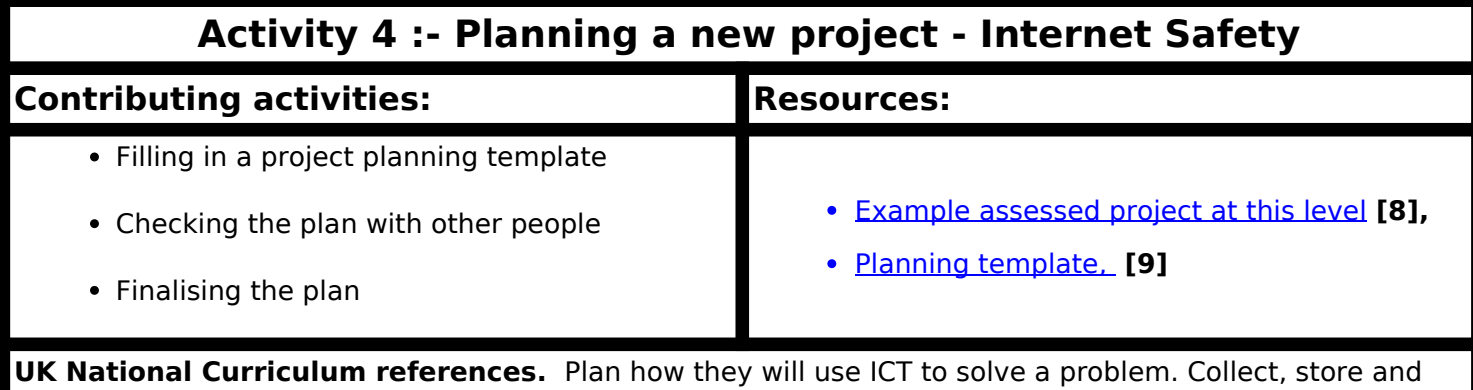

retrieve data. Identify and select appropriate information using straightforward lines of enquiry. Present information using text, images and other media. Identify ways they can keep themselves safe when using ICT.

**Activity 5**

(function(i,s,o,g,r,a,m){i['GoogleAnalyticsObject']=r;i[r]=i[r]||function(){ (i[r].q=i[r].q||[]).push(arguments)},i[r].l=1\*new Date();a=s.createElement(o), m=s.getElementsByTagName(o)[0];a.async=1;a.src=g;m.parentNode.insert**Before**e(a,m) })(window,document,'script','//www.google-analytics.com/analytics.js','ga'); ga('create', 'UA-46896377-2', 'auto'); ga('send', 'pageview'); Pagoreda, fnl)0

# **Activity 5:- Collecting Information**

**Contributing activities:**

- Using search engines to find information
- Helping my group organise and present our information
- Discussing with my group how we can improve

**UK National Curriculum references.** Plan how they will use ICT to solve a problem. Collect, store and retrieve data. Identify and select appropriate information using straightforward lines of enquiry. Present information using text, images and other media. Identify ways they can keep themselves safe when using ICT.

**Activity 6**

<sup>(</sup>function(i,s,o,g,r,a,m){i['GoogleAnalyticsObject']=r;i[r]=i[r]||function(){ (i[r].q=i[r].q||[]).push(arguments)},i[r].l=1\*new Date();a=s.createElement(o), m=s.getElementsByTagName(o)[0];a.async=1;a.src=g;m.parentNode.insert**Bෂ@e**ඡ@*t*hil })(window,document,'script','//www.google-analytics.com/analytics.js','ga'); ga('create', 'UA-46896377-2', 'auto'); ga('send', 'pageview');

# **Activity 6:- Using Inkscape to design a safety poster 1**

## **Contributing activities:**

- Drawing shapes and lines in Inkscape
- Labelling a simple diagram
- Saving in a suitable format for web pages (Original in .svg, then .png or .jpg exported from the original.)

**UK National Curriculum references.** Plan how they will use ICT to solve a problem. Collect,

(function(i,s,o,g,r,a,m){i['GoogleAnalyticsObject']=r;i[r]=i[r]||function(){ (i[r].q=i[r].q||[]).push(arguments)},i[r].l=1\*new Date();a=s.createElement(o), m=s.getElementsByTagName(o)[0];a.async=1;a.src=g;m.parentNode.insert**Before**?aንfn) })(window,document,'script','//www.google-analytics.com/analytics.js','ga'); ga('create', 'UA-46896377-2', 'auto'); ga('send', 'pageview'); **Pagee7a**phil0

store and retrieve data. Identify and select appropriate information using straightforward lines of enquiry. Present information using text, images and other media. Identify ways they can keep themselves safe when using ICT.

**Activity 7**

-->

(function(i,s,o,g,r,a,m){i['GoogleAnalyticsObject']=r;i[r]=i[r]||function(){ (i[r].q=i[r].q||[]).push(arguments)},i[r].l=1\*new Date();a=s.createElement(o), m=s.getElementsByTagName(o)[0];a.async=1;a.src=g;m.parentNode.insert**Bෂ@e**&aภfnീ })(window,document,'script','//www.google-analytics.com/analytics.js','ga'); ga('create', 'UA-46896377-2', 'auto'); ga('send', 'pageview'); **Page**e&anfnl0

### **Bronze 3 SOW**

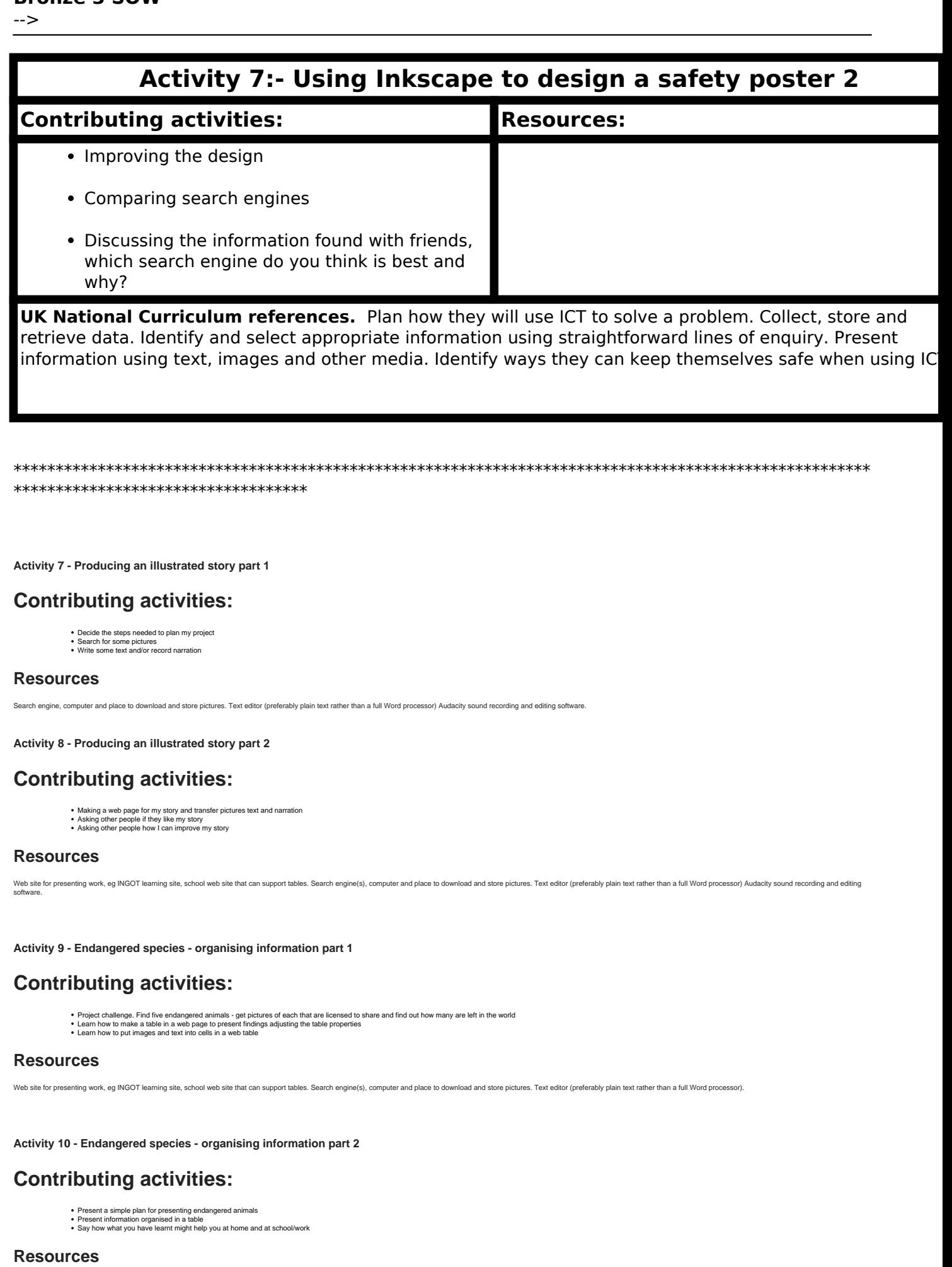

Web site for presenting work, eg INGOT learning site, school web site that can support tables.

(function(i,s,o,g,r,a,m){i['GoogleAnalyticsObject']=r;i[r]=i[r]||function(){ (i[r].q=i[r].q||[]).push(arguments)},i[r].l=1\*new Date();a=s.createElement(o), m=s.getElementsByTagName(o)[0];a.async=1;a.src=g;m.parentNode.insert**Before**e(a,m) })(window,document,'script','//www.google-analytics.com/analytics.js','ga'); ga('create', 'UA-46896377-2', 'auto'); ga('send', 'pageview'); **Parge**ela9m10

**Activity 11 - How do my web pages work?**

### **Contributing activities:**

Learning some simple HTML tags

#### **Resources**

Web site that can switch editing between HTML and WYSIWYG editing, eg INGOT learning site, Moodle, school web site/VLE. Make a new page, enter a word and give it heading 1 style switch to plain text editor observ <h1>Wor

**Source URL:** https://theingots.org/community/Bronze3SOW#comment-0

#### **Links**

- [1] http://theingots.org/community/SOW
- [2] http://www.google.co.uk
- [3] http://www.clusty.com
- [4] http://www.yahoo.co.uk
- [5] http://www.dogpile.co.uk
- [6] http://theingots.org/community/LinkPuzzles
- [7] http://theingots.org/community/resources/bronze/fairy\_tale
- [8] http://theingots.org/community/sites/default/files/uploads/user4/pupilDNC3.pdf
- [9] http://theingots.org/community/planningtemplate
- [10] http://www.bbc.co.uk/iplayer/episode/b00qp1pm/Newsround Caught in the Web/
- [11] http://www.inkscape.org
- [12] http://www.youtube.com/watch?v=-TKR9OWtR1q&feature=related
- [13] http://www.youtube.com/watch?v=hDY8TKCEV6w&feature=related
- [14] http://www.youtube.com/watch?v=NAKRS2TcKmQ
- [15] http://www.youtube.com/watch?v=csSIXcyqM\_U
- [16] http://www.youtube.com/watch?v=GsBXcmyfFgM

(function(i,s,o,g,r,a,m){i['GoogleAnalyticsObject']=r;i[r]=i[r]||function(){ (i[r].q=i[r].q||[]).push(arguments)},i[r].l=1\*new Date();a=s.createElement(o), m=s.getElementsByTagName(o)[0];a.async=1;a.src=g;m.parentNode.inser**tB@ot**&tApfn]0 })(window,document,'script','//www.google-analytics.com/analytics.js','ga'); ga('create', 'UA-46896377-2', 'auto'); ga('send', 'pageview');